### Offline-Analyse

#### Seminar Teilchendetektoren und Experiment an ELSA

Karsten Koop

19.12.2007

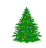

# **Gliederung**

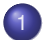

### 1 [Analyseschritte](#page-2-0)

- **•** [Rekonstruktion](#page-2-0)
- **•** [Softwarefilter](#page-10-0)
- **•** [Beispiele](#page-16-0)

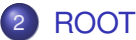

- **•** [Software](#page-29-0)
- **•** [Beispiele](#page-30-0)

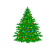

- Einzelne Ereignisse, *Events*
- Bestimmung detektierter Teilchen aus Daten *StudExp:* Photonen, *CB:* Photonen, Proton, Elektronen
- Clustering (⇒*PED*)
- Energiebestimmung ⇒ Kalibration
- **Impuls über Position, wo Detektor getroffen wurde**

<span id="page-2-0"></span>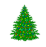

[Rekonstruktion](#page-2-0) **[Softwarefilter](#page-10-0)** [Beispiele](#page-16-0)

# Kalibration

### Energieeichung

- Detektor liefert Digitalwert (ADC) proportional zur Energie
- Bestimmung der Proportionalität:
	- Präparat
	- Höhenstrahlung (MIPs)
	- Beschleunigerstrahl (niedrige Intensität)  $\bullet$
	- **Pionen,**  $n$ **-Mesonen**
- **·** für jede Detektorkomponente einzeln

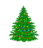

#### Tagger-Kalibration

- **Theoretische Berechnung des Magnetfelds**
- **Beschleunigerstrahl bei fester Energie, Magnetfeld** durchfahren

### TDC-Kalibration

- **Zeiteichung, Bestimmung von Gleichzeitigkeit**
- *grob*: anpassen an Kabellängen; *fein*: Aufnahme von gleichzeitigen Ereignissen

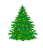

[Rekonstruktion](#page-2-0) **[Softwarefilter](#page-10-0)** [Beispiele](#page-16-0)

## Impulsbestimmung

#### Photonen

- Photonen erzeugen Schauer, über mehrere Kristalle
- Schwerpunkt führt zu Mittelpunkt
- ⇒ Auflösung besser als Kristallgröße

#### Proton

- Kaum Schauer ⇒ schlechte Ortsauflösung
- Keine Energiebestimmung in Kristallen

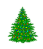

$$
\gamma+p{\longrightarrow}\ \Delta\to p+\pi^0\to p+2\gamma
$$

- **Photon-Energie und -Richtung gemessen** 
	- ⇒ 4-Vektoren bekannt
- ⇒ 4-Vektor des Pions und damit Masse
- **•** Proton nicht detektiert

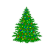

$$
\gamma + \mathbf{p} \rightarrow X \rightarrow \mathbf{p} + \pi^0, \eta, \omega \dots \rightarrow \mathbf{p} + \mathbf{n} \gamma
$$

- 4-Vektoren der einzelnen Photonen gemessen
- Zuordnung zu Mesonen ⇒ Kombinatorik
- Proton wird detektiert, aber schlechte Ortsauflösung und keine Energieinformation

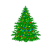

# kinematischer Fit

- 4-Vektoren von ein- und auslaufenden Teilchen gemessen
- Energie- und Impulserhaltung: 4 *Constraints*
- Energie- und Impulserhaltung wegen Messfehler nicht sofort erfüllt
- bei fehlendem Proton: 3 Unbekannte, 4 Gleichungen überbestimmtes Gleichungssystem, 1 *Constraint*

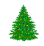

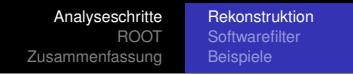

- Variation der Messwerte im Rahmen der Messfehler, um Erhaltungssätze zu erfüllen
- Variation in Einheit des Messfehlers: *Pull*
- Verteilung der Pulls ist gaußförmig, Mittelwert 0,  $\sigma = 1$

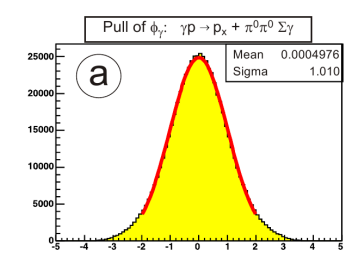

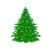

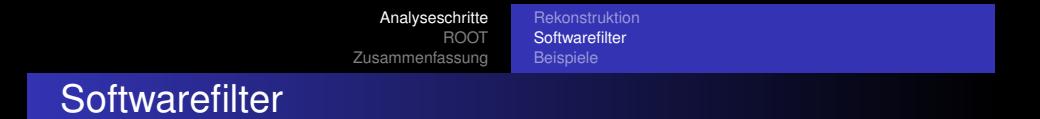

- **e** einzelne Events wurden rekonstruiert
- jetzt: Betrachtung der gesamten Datenmenge, ⇒ Statistik

<span id="page-10-0"></span>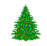

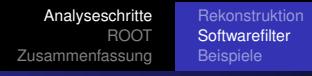

# **Schnitte**

- **Gute Daten, schlechte Daten**
- Ziel: Untergrund minimieren, aber keine guten Daten verlieren
- deshalb: Schnitte auf die Daten
- Prüfung der Schnitte an Monte Carlo Daten

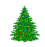

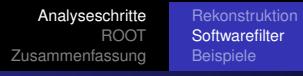

# Monte Carlo

- Simulation des Experiments (idealisiert)
- **Berücksichtigung stochastischer Prozesse**
- **e** erwartete Messdaten aus Simulation
- Software: *GEANT* (CERN), *CBGEANT*

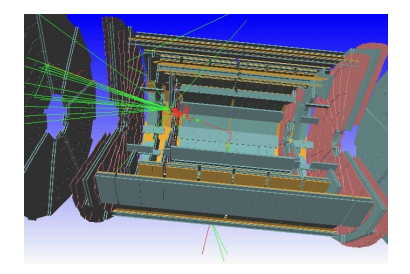

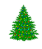

#### **Schnitte**

- Anzahl PED
- koplanar (3 Teilchen), *z-Cut*
- Energie- und Impulserhaltung (CB: *missing mass*)
- Meson-Masse (Pionen,  $\eta$ -Mesonen)
- Zeiten (*TDCs*)
- kinematischer Fit, *Confidence Level*
- weitere je nach Experiment

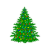

# Confidence Level

kinematischer Fit: Pull führt zu

$$
\chi^2 = \sum_i \frac{(x_i - \bar{x})^2}{\sigma_i^2}
$$

- gute Anpassung: χ <sup>2</sup> =*Anzahl Freiheitsgrade*
- **o** definiere

$$
CL = \int_{\chi^2}^{\infty} f(z, n_d) dz
$$

mit  $f(z, n_d)$  der  $\chi^2$ -Verteilung für  $n_d$  Freiheitsgrade CL: *Confidence Level*, zwischen 0 und 1

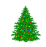

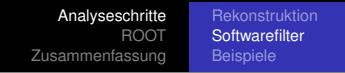

- CL: *Confidence Level*, zwischen 0 und 1
- Daten gleichverteilt zwischen 0 und 1
- Untergrund nahe der 0

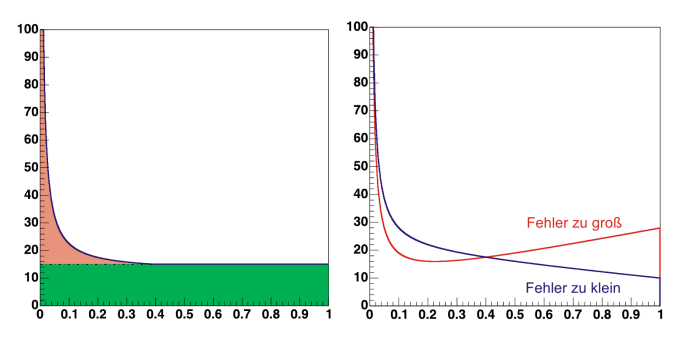

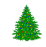

### Schnitte - Beispiel 1

4/5 PEDs: invariante Masse  $\gamma\gamma$ , keine weiteren Schnitte

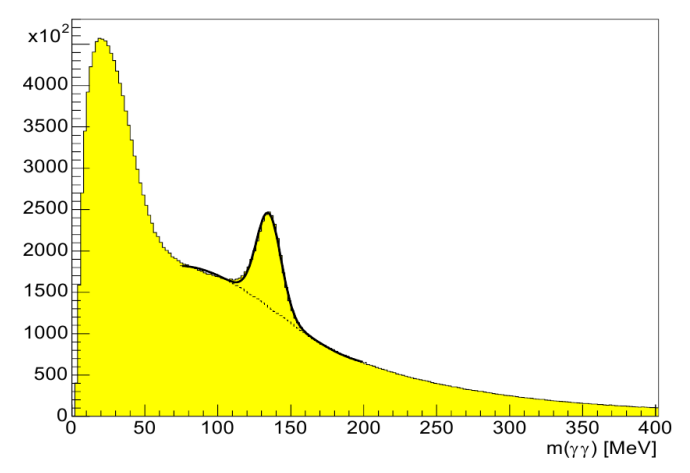

<span id="page-16-0"></span>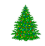

## Schnitte - Beispiel 1

4/5 PEDs: invariante Masse  $\gamma\gamma$ , keine weiteren Schnitte

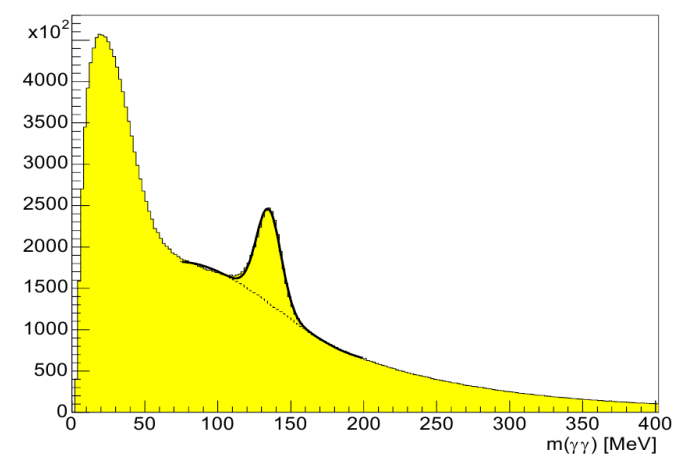

jetzt: Schnitt auf Pion-Masse

<span id="page-17-0"></span>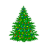

#### invariante Masse  $\gamma\gamma$ , Schnitt auf Pion-Masse

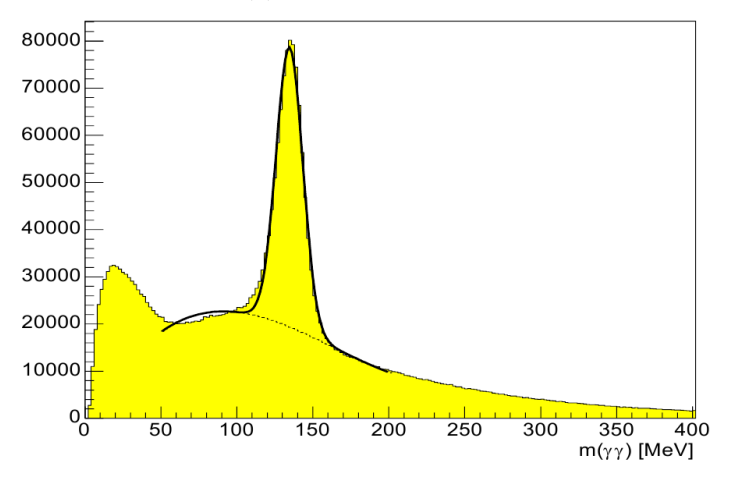

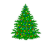

#### invariante Masse  $\gamma\gamma$ , Schnitt auf Pion-Masse

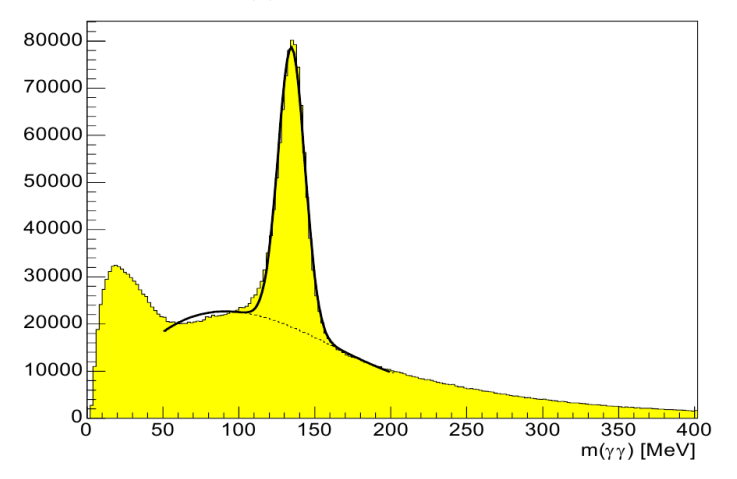

jetzt: Schnitt auf 2 Pionen

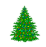

#### invariante Masse  $\gamma\gamma$ , Schnitt auf 2 Pionen

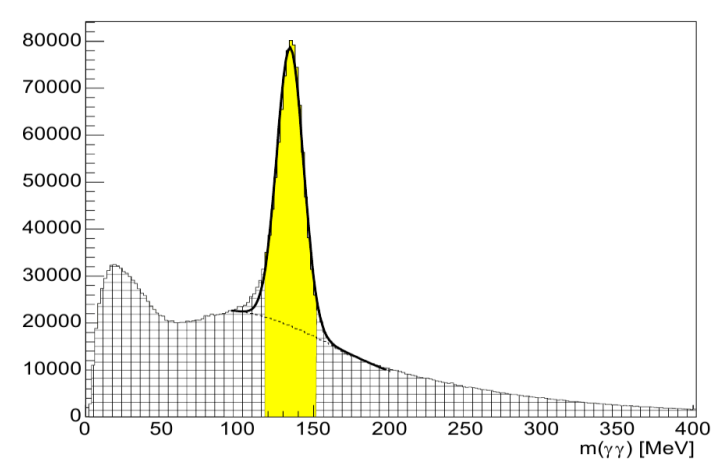

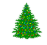

### Confidence Level für Hypothese  $\gamma \rho \to \rho \pi^0 \pi^0$

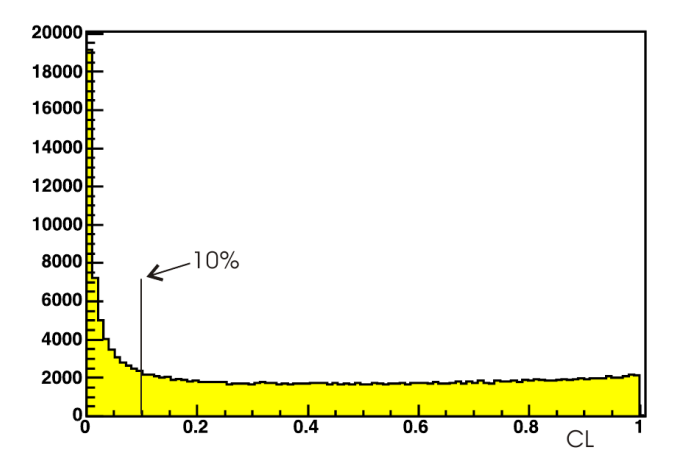

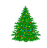

invariante Masse  $\gamma\gamma$ , Schnitt auf Pion-Masse, z-Cut und CL

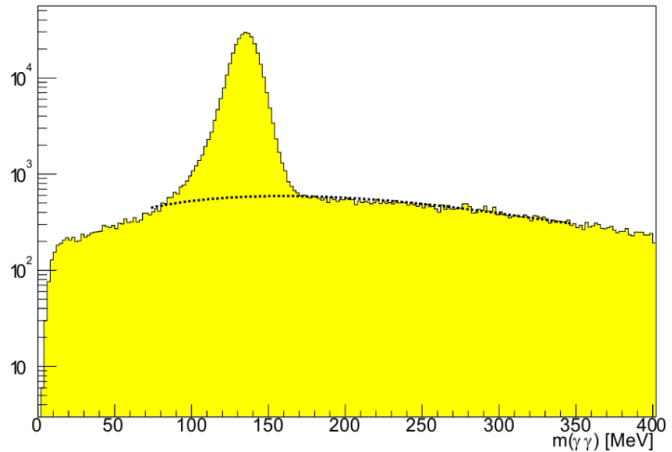

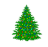

[Analyseschritte](#page-2-0) [ROOT](#page-29-0) [Zusammenfassung](#page-35-0) [Rekonstruktion](#page-2-0) **[Softwarefilter](#page-10-0)** [Beispiele](#page-16-0) Schnitte - Beispiel 2

#### missing mass, 4/5 PED, keine weiteren Schnitte

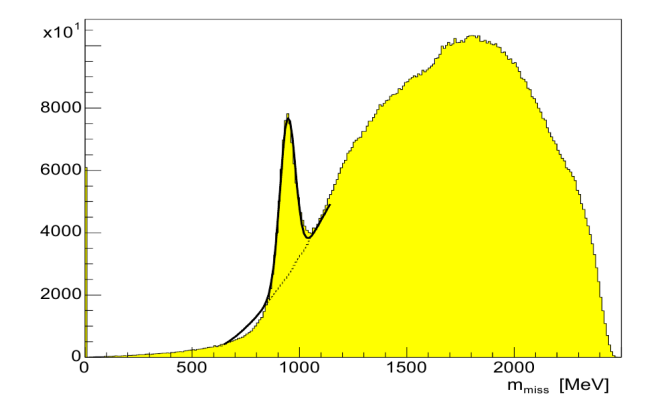

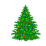

[Analyseschritte](#page-2-0) [ROOT](#page-29-0) [Zusammenfassung](#page-35-0) [Rekonstruktion](#page-2-0) **[Softwarefilter](#page-10-0)** [Beispiele](#page-16-0) Schnitte - Beispiel 2

missing mass, 4/5 PED, keine weiteren Schnitte

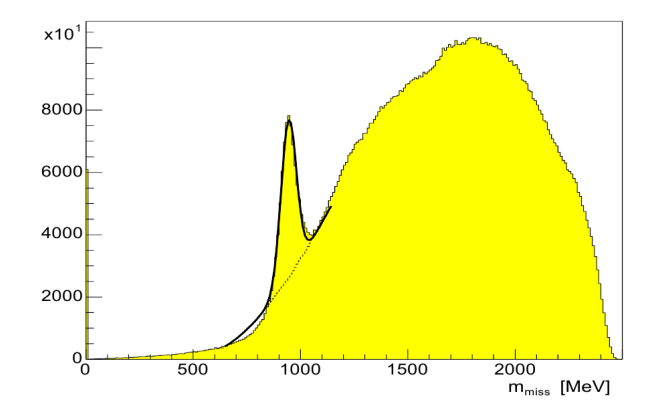

#### jetzt: Schnitt auf Pion-Masse

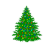

#### missing mass, Schnitt auf Pion-Masse

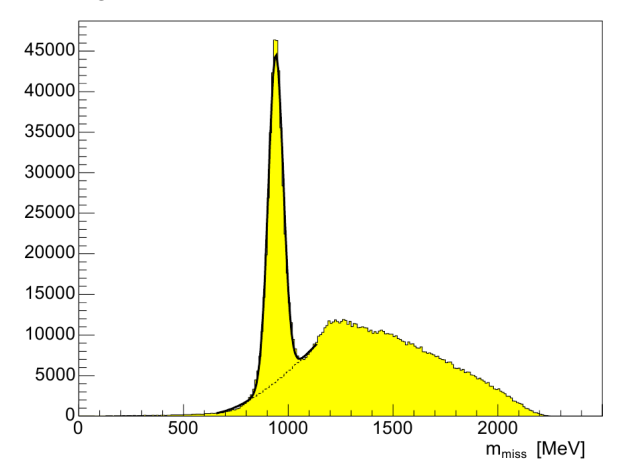

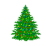

#### missing mass, Schnitt auf Pion-Masse

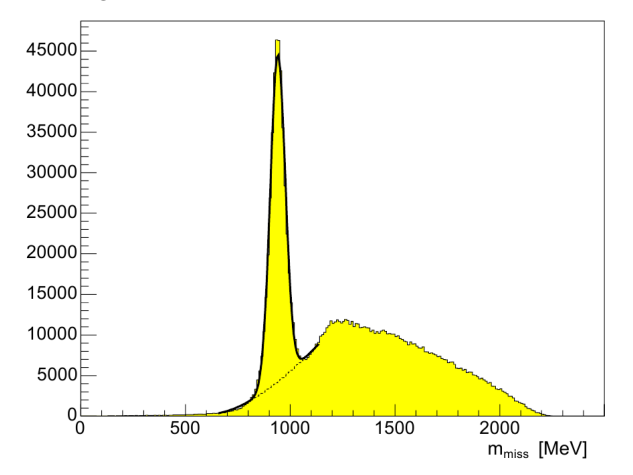

jetzt: Schnitt auf 2 Pionen und z-cut

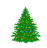

#### missing mass, Schnitt auf 2 Pionen und z-cut

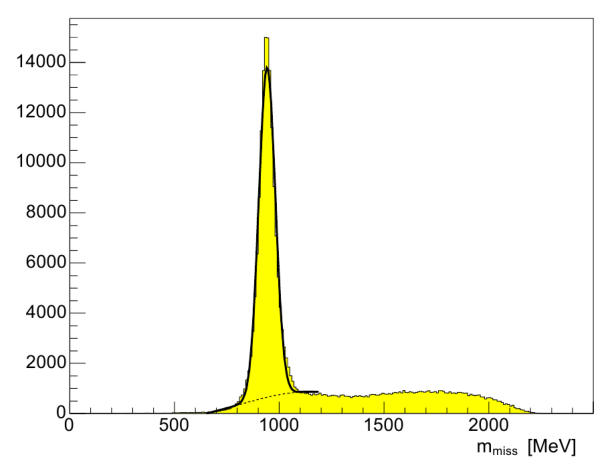

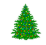

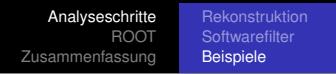

- Nächste Schritte: Auswertung der nun übriggebliebenen, guten Daten
- Klassisch: Messung von Wirkungsquerschnitten, dazu Korrekturen:
	- **•** Akzeptanz
	- Verlust guter Ereignissen durch Schnitte ⇒ Monte Carlo
	- **.** Lücken im Detektor
	- **•** Fluss
- **•** Hier:
	- Pion-Masse aus invarianter Masse  $2\gamma$ -System
	- ∆-Masse aus π <sup>0</sup> und *p*, *p* aus missing mass

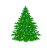

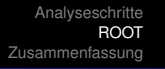

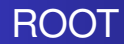

ROOT wird am CERN entwickelt (*http://root.cern.ch*), zur Auswertung der Experimente dort

**[Software](#page-29-0)** [Beispiele](#page-30-0)

- **o** für große Datenmengen
- C++ Interpreter
- **•** Diagramme aller Art
- Schnitte mit ROOT
- (fast) alles mit ROOT

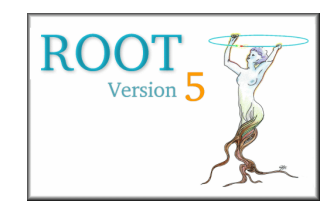

<span id="page-29-0"></span>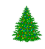

**[Software](#page-29-0)** [Beispiele](#page-30-0)

## ROOT - Beispiele

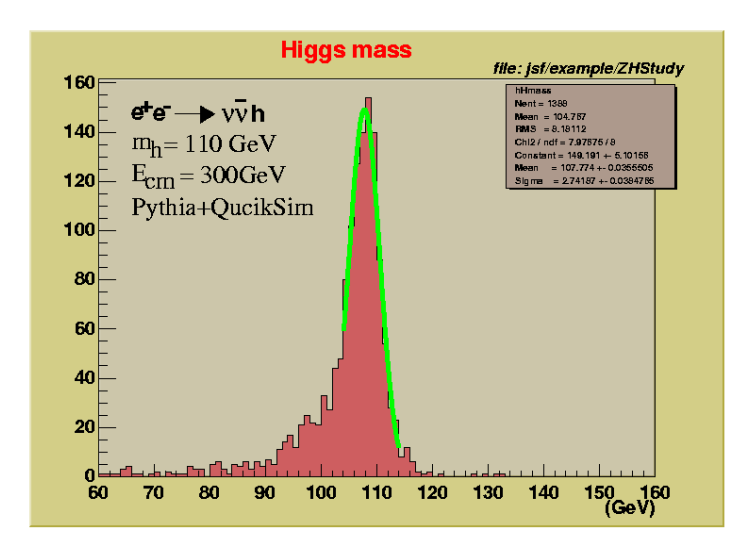

<span id="page-30-0"></span>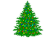

[Software](#page-29-0) [Beispiele](#page-30-0)

# ROOT - Beispiele

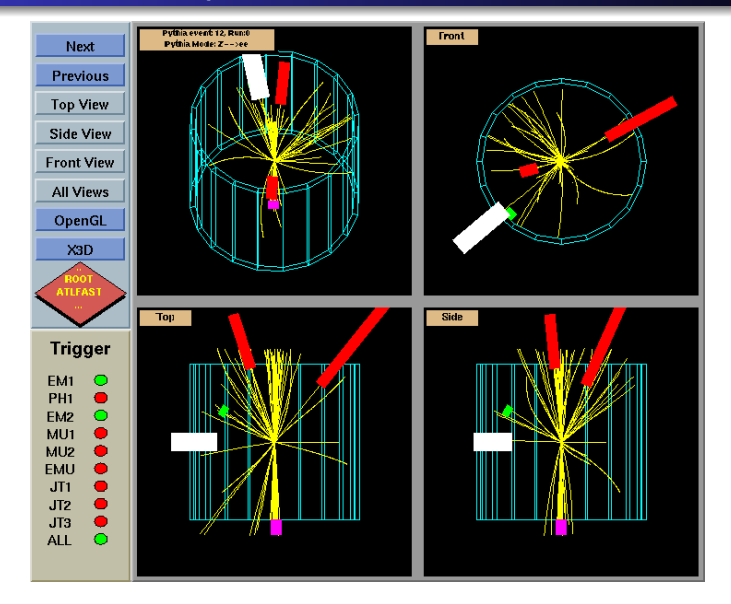

[Beispiele](#page-30-0)

# ROOT - Beispiele

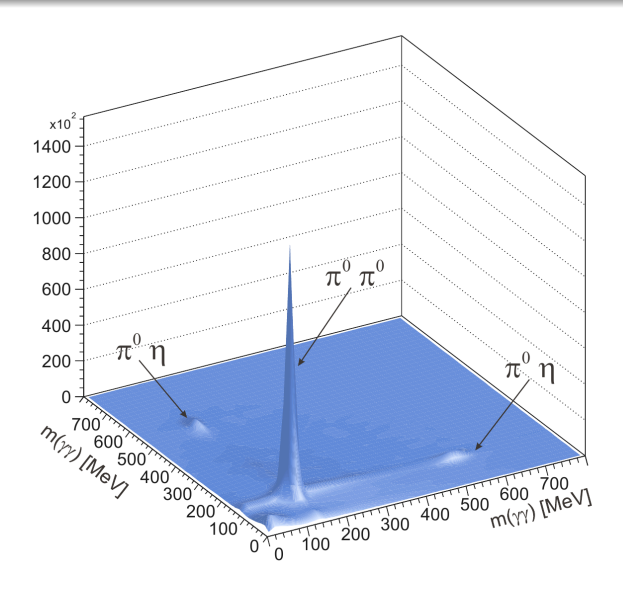

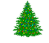

[Software](#page-29-0) [Beispiele](#page-30-0)

### ROOT beim Studentenexperiment

```
// open files
FILE* pFile = fopen ("/disk/dag/001/studexp/SS07/run22.csv","r");
// create histograms
hist mult = new TH1D("hist mult","Multiplizit#ddot{a}t;Multiplicity;#",16,0,16);
// read file
Int t lineNr=0, buffer:
while(!feof(pFile))\mathcal{F}lineNr++:
  // coincidence reaister
   fscanf(pFile,"%i,",&buffer);
   11 1...1// multiplicity
   Int t multipl = 0;
   for(int i=0; i <=16; i++)
      if(buffer \& (1 \le i))
         multipl++;hist mult->Fill(multipl);
ł
hist mult->Draw();
```
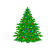

[Software](#page-29-0) [Beispiele](#page-30-0)

# ROOT beim Studentenexperiment

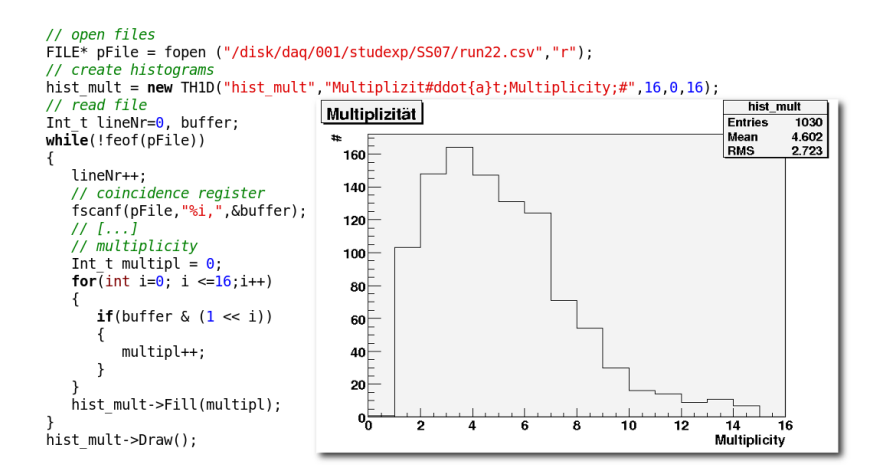

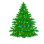

# Zusammenfassung

- *Rekonstruktion* von Ereignissen, Kalibration
- Daten müssen vor der Auswertung aufbereitet werden: *Schnitte*
- geeignete Software: *ROOT*

<span id="page-35-0"></span>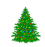